## Instruction for Iphone

## Mobile application download and installation

No. 1: Go to http://www.dvr163.com/download/indexm.php?p=ippro in mobile browser, enter download page, click install to download and install APP.

No.2: Please scan the QR code in manual to download APP.

1

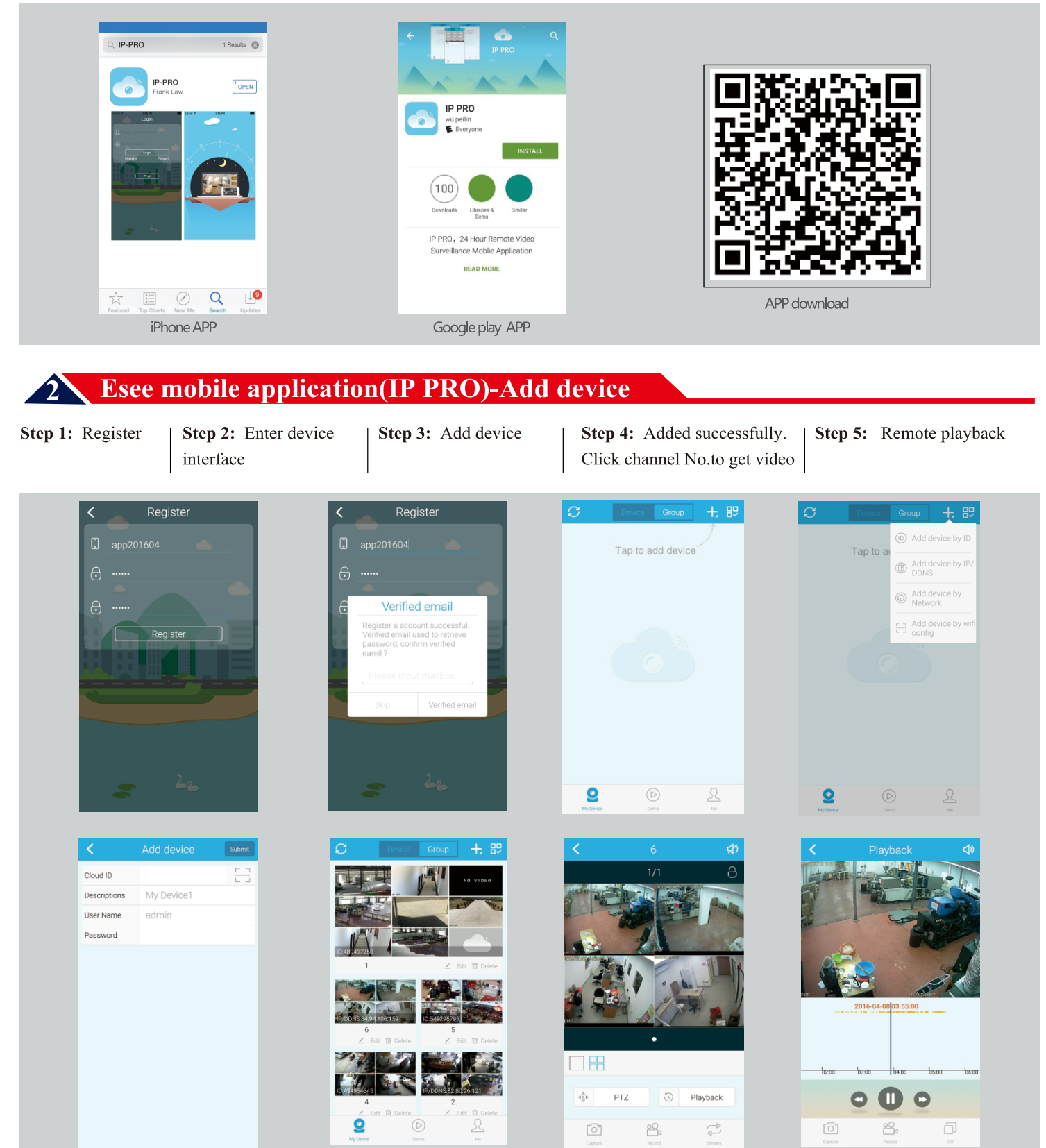